**Sage Quick Reference: Calculus** William Stein (modified by nu) Sage Version 3.4 http://wiki.sagemath.org/quickref GNU Free Document License, extend for your own use

組込み定数と函数 **Builtin constants and functions**

 $: \pi = \pi i \quad e = e \quad i = \mathbf{I} = i$ *∞*=oo=infinity NaN=NaN log(2)=log2 *φ*=golden ratio *γ*=euler gamma 0.915*≈*catalan 2.685*≈*khinchin 0.660*≈*twinprime 0.261*≈*merten 1.902*≈*brun  $\therefore$  pi.n(digits=18) = 3.14159265358979324

: sin cos tan sec csc cot sinh cosh tanh sech csch coth log ln exp . . . Constants:  $\pi = \pi i$   $e = e$   $i = I = i$ 

*∞*=oo=infinity NaN=NaN log(2)=log2 *φ*=golden ratio *γ*=euler gamma 0.915*≈*catalan 2.685*≈*khinchin 0.660*≈*twinprime 0.261*≈*merten 1.902*≈*brun Approximate: pi.n(digits=18) = 3*.*14159265358979324 Builtin functions: sin cos tan sec csc cot sinh cosh tanh sech csch coth log ln exp . . .

Defining symbolic expressions  $(symbolic variable)$  : var("t u theta") or var("t,u,theta") \*,  $\hat{i} : 2x^5 + \sqrt{2} = 2*x^5 + \text{sqrt}(2)$ : show(2\*theta^5 + sqrt(2))  $\longrightarrow$   $2\theta^5 + \sqrt{2}$ Create symbolic variables: var("t u theta") or var("t,u,theta") Use  $*$  for multiplication and  $\hat{ }$  for exponentiation:  $2x^5 + \sqrt{2} = 2*x^5 + sqrt(2)$ Typeset:  $\text{show}(2*\text{theta}^5 + \text{sqrt}(2)) \longrightarrow 2\theta^5 + \sqrt{2}$ 

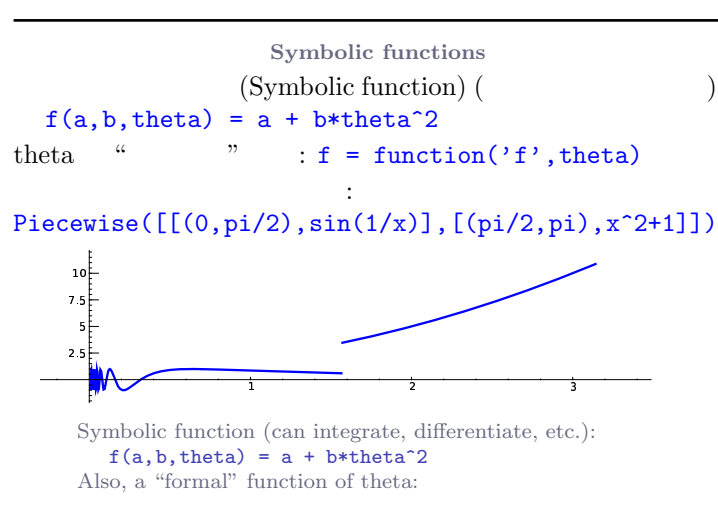

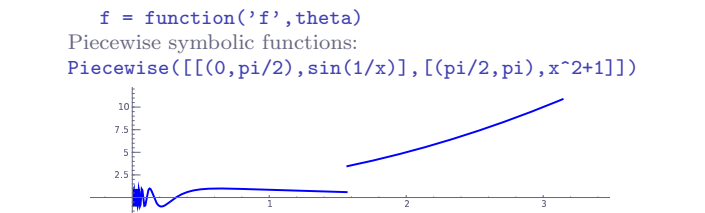

**Python** Python functions 定義: def  $f(a, b, theta=1)$ :  $c = a + b*theta^2$ return c インライン関数:  $f =$ lambda a, b, theta = 1: a + b\*theta^2 Defining: def f(a, b, theta=1):  $c = a + b * t h e t a^2$ return c Inline functions:  $f =$ lambda a, b, theta = 1: a + b\*theta^2

Simplifying and expanding

```
\qquad \qquad \text{)}:
```
# 簡単化: f.simplify exp() f.simplify full() f.simplify log() f.simplify radical() f.simplify rational() f.simplify trig()

: f.expand() f.expand\_rational() Below *f* must be symbolic (so **not** a Python function): Simplify: f.simplify\_exp() f.simplify\_full() f.simplify log() f.simplify radical() f.simplify rational() f.simplify trig() Expand: f.expand() f.expand\_rational()

**Equations** 

 $f = g: f = g,$   $f \neq g: f := g,$   $f > g: f = g$ <br> $f > g: f > g$  $f \ge g$ : f >= g,<br> $f > g$ : f > g  $f < q$ : f < g,  $f = q$  : solve(f == g, x) solve( $[f == 0, g == 0], x, y$ ) solve( $[x^2+y^2=-1, (x-1)^2+y^2=-1]$ , x, y)  $: S = solve(x^2+x+1=-0, x, solution_dict=True)$  $S[0]$ ["x"]  $S[1]$ ["x"] are the solutions  $(x^3+2*x+1)$ .roots $(x)$  $:(x^3+2*x+1).roots(x,ring=RR)$  $:(x^3+2*x+1).roots(x.\text{ring}=CC)$ Relations:  $f = q$ :  $f = g$ ,  $f \neq q$ :  $f$  != g,

 $f \le g$ : f <= g,<br>  $f < g$ : f < g,<br>  $f > g$ : f > g  $f < q$ : f < g, Solve  $f = q$ : solve  $(f == g, x)$ , and  $solve([f == 0, g == 0], x, y)$ solve( $[x^2+y^2==1, (x-1)^2+y^2==1]$ , x, y) Solutions:  $S = solve(x^2+x+1=-0, x, solution_dict=True)$ S[0]["x"] S[1]["x"] are the solutions Exact roots:  $(x^3+2*x+1)$ .roots $(x)$ Real roots: (x^3+2\*x+1).roots(x,ring=RR) Complex roots:  $(x^3+2*x+1)$ .roots $(x, ring=CC)$ 

### **Factorization**

 $(x^3-y^3)$ .factor()  $(x^3-y^3)$ .factor list() Factored form:  $(x^3-y^3)$ .factor() List of (factor, exponent) pairs:  $(x^3-y^3)$ .factor\_list()

 $f$ ,  $(\text{Python } x \rightarrow a^{-1})$ Limits  $\lim_{x \to a} f(x) = \text{limit}(f(x), x=a)$  $\lim$ it(sin(x)/x, x=0)  $\lim f(x) = \text{limit}(f(x), x=a, dir='plus')$ *x* → *a*<sup>+</sup>  $limit(1/x, x=0, dir='plus')$  $\lim f(x) = 1$ imit(f(x), x=a, dir='minus')  $limit(1/x, x=0, dir='minus')$  $\lim_{x \to a} f(x) = \text{limit}(f(x), x=a)$  $\lim_{x \to 0}$   $\lim_{x \to 0}$   $\lim_{x \to 0}$   $\lim_{x \to 0}$  $\lim f(x) = \text{limit}(f(x), x=a, dir='plus')$  $\lim_{x\to a^+}$  limit(1/x, x=0, dir='plus')  $\lim f(x) = \text{limit}(f(x), x=a, dir='minus')$ *x→a<sup>−</sup>*  $limit(1/x, x=0, dir='minus')$ 

### **Derivatives**

 $\frac{d}{dx}(f(x)) = \text{diff}(f(x),x) = f \cdot \text{diff}(x)$ *∂ ∂x* (*f*(*x, y*)) = diff(f(x,y),x)  $diff = difference = derivative$ diff(x\*y + sin(x^2) + e^(-x), x)  $\frac{d}{dx}(f(x)) = \text{diff}(f(x),x) = f \cdot \text{diff}(x)$ *∂ ∂x* (*f*(*x, y*)) = diff(f(x,y),x)  $\widetilde{\text{diff}} = \text{difference} = \text{derivative}$ diff(x\*v + sin(x^2) + e^(-x), x)

積分 **Integrals**  $\int f(x)dx$  = integral(f,x) = f.integrate(x)  $integral(x * cos(x^2), x)$  $\int_a^b f(x)dx = \texttt{integral(f, x, a, b)}$  $integral(x * cos(x<sup>2</sup>), x, 0, sqrt(pi))$  $\int_a^b f(x) dx \approx$  numerical\_integral(f(x),a,b)[0]

#### numerical\_integral(x\*cos(x^2),0,1)[0]

 $\text{assume}(\ldots):$ assume(x>0)  $\int f(x)dx$  = integral(f,x) = f.integrate(x)  $integral(x * cos(x^2), x)$  $\int_a^b f(x)dx = \text{integral}(f, x, a, b)$  $integral(x * cos(x<sup>2</sup>), x, 0, sqrt(pi))$  $\int_a^b f(x)dx \approx$  numerical integral(f(x),a,b)[0] numerical\_integral(x\*cos(x^2),0,1)[0] assume(...): use if integration asks a question assume(x>0)

Taylor and partial fraction ex-

## **pansion**

*a*  $n$  :  $\tanctan(x) = c_0 + c_1(x - a) + \cdots + c_n(x - a)^n$  $taylor(sqrt(x+1), x, 0, 5)$  $\therefore$   $(x^2/(x+1)^3)$ .partial fraction()

Taylor polynomial, deg *n* about *a*:  $\tanctan(x) = c_0 + c_1(x - a) + \cdots + c_n(x - a)^n$  $taylor(sqrt(x+1), x, 0, 5)$ Partial fraction:  $(x^2/(x+1)^3)$ .partial fraction()

Numerical roots and optimization

 $: f.find-root(a, b, x)$  $(x^2 - 2)$ .find root $(1,2,x)$  $f(x_0) = m$  (*m, x*<sub>0</sub>) f.find maximum on interval(a, b, x)  $f(x_0) = m$  (*m, x*<sub>0</sub>) f.find minimum on interval(a, b, x) 最小化: minimize(f,*start point*) minimize(x<sup>2+x\*y^3+(1-z)^2-1, [1,1,1])</sup> Numerical root: f.find root(a, b, x)  $(x^2 - 2)$ .find root $(1,2,x)$ Maximize: find  $(m, x_0)$  with  $f(x_0) = m$  maximal f.find maximum on interval(a, b, x) Minimize: find  $(m, x_0)$  with  $f(x_0) = m$  minimal f.find minimum on interval(a, b, x) Minimization: minimize(f,*start point*) minimize(x^2+x\*y^3+(1-z)^2-1,  $[1,1,1]$ )

**Multivariable calculus** (Gradient): f.gradient() or f.gradient(*vars*)  $(x^2+y^2)$ .gradient([x,y])  $(Hessian): f.hessian()$  $(x^2+y^2)$ .hessian() : jacobian(f,*vars*)  $jacobian(x^2 - 2*x*y, (x,y))$ Gradient: f.gradient() or f.gradient(*vars*)  $(x^2+y^2)$ .gradient $([x,y])$ 

Hessian: f.hessian()  $(x^2+y^2)$ .hessian() Jacobian matrix: jacobian(f,*vars*)  $\text{jacobian}(x^2 - 2*x*y, (x,y))$ 

**Summing infinite series** 

$$
\sum_{n=1}^{\infty} \frac{1}{n^2} = \frac{\pi^2}{6}
$$

. Maxima

 $s = 'sum (1/n^2, n, 1, inf), simpsum'$ SR(sage.calculus.calculus.maxima(s)) *−→ π* <sup>2</sup>*/*6 *Not yet implemented, but you can use Maxima:*  $s =$ 'sum  $(1/n^2, n, 1, inf)$ , simpsum' SR(sage.calculus.calculus.maxima(s)) *−→ π* <sup>2</sup>*/*6